, tushu007.com

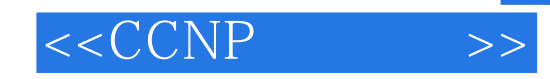

 $< >>$ 

- 13 ISBN 9787115126597
- 10 ISBN 7115126593

出版时间:2004-10-1

页数:687

字数:1252000

 $\overline{\phantom{a}}$ 

PDF

http://www.tushu007.com

, tushu007.com

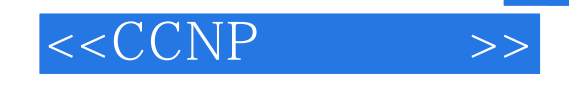

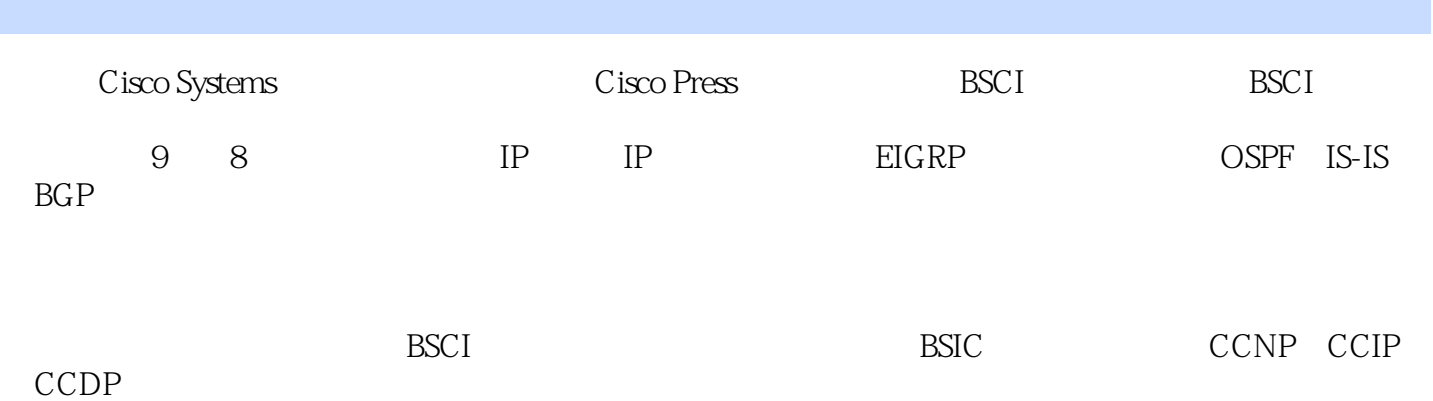

*Page 2*

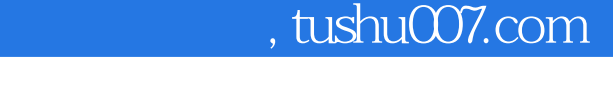

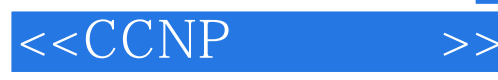

 $\text{Catherine} \text{Caque} \tag{free} \begin{minipage}[1000] \label{fig:1} \begin{minipage}[1000] \centering \begin{minipage}[1000] \centering \end{minipage} \begin{minipage}[1000] \centering \end{minipage} \begin{minipage}[1000] \centering \end{minipage} \begin{minipage}[1000] \centering \end{minipage} \begin{minipage}[1000] \centering \end{minipage} \begin{minipage}[1000] \centering \end{minipage} \begin{minipage}[1000] \centering \end{minipage} \begin{minipage}[1000] \centering$ 

CCSP CCNP , Cisco Cisco (CCSI) , the LAN the Communist SWAN

## <<CCNP >>

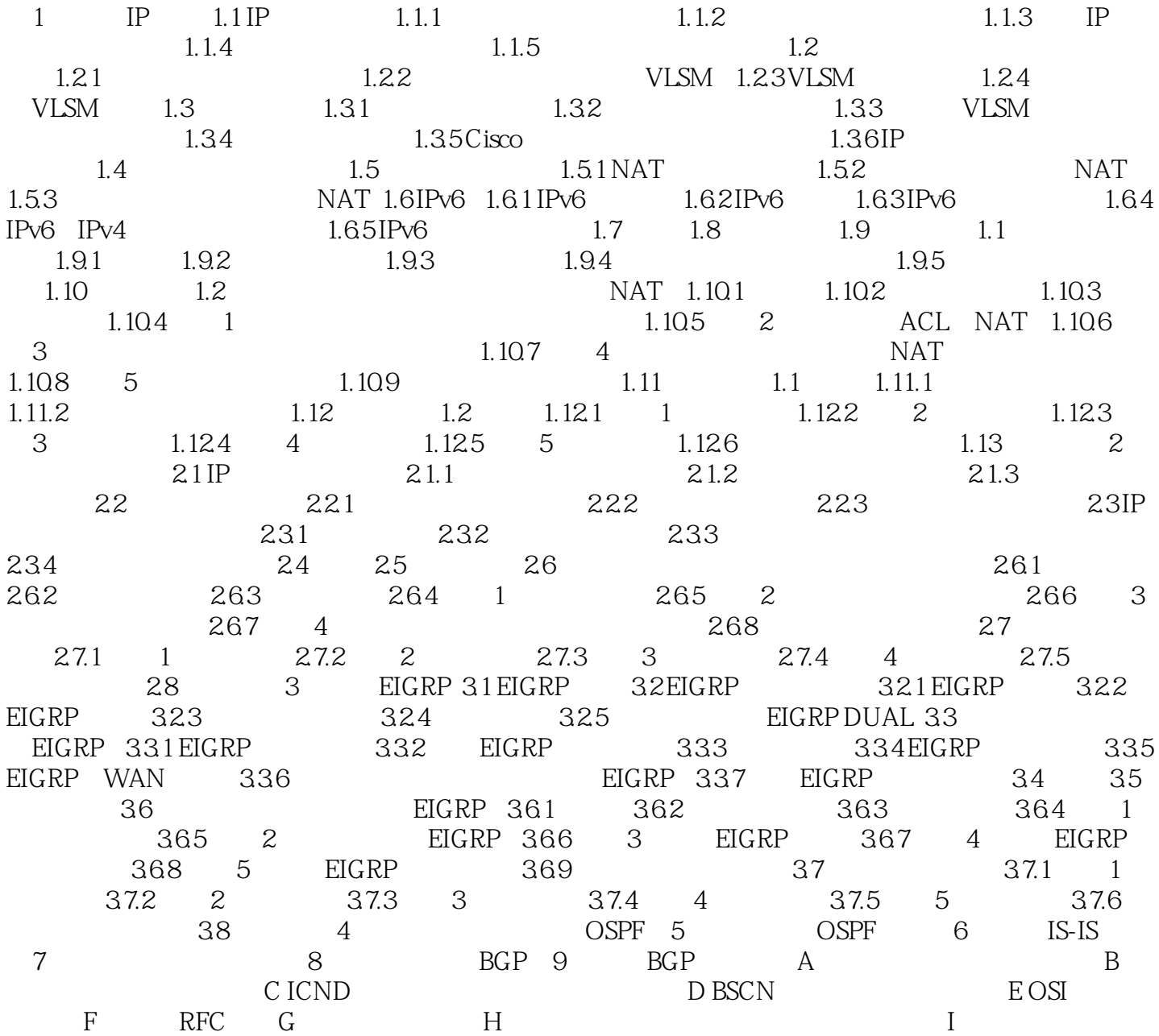

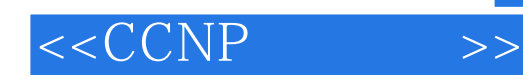

本站所提供下载的PDF图书仅提供预览和简介,请支持正版图书。

更多资源请访问:http://www.tushu007.com